# **Distribution EOLE - Tâche #22454**

Scénario # 22217 (Terminé (Sprint)): Tests et qualification (49-51)

# **Faire en sorte que Gajim soit fonctionnel sur les clients Linux (SCRIBE-T17-XXX - Jabber)**

12/12/2017 14:36 - Lionel Morin

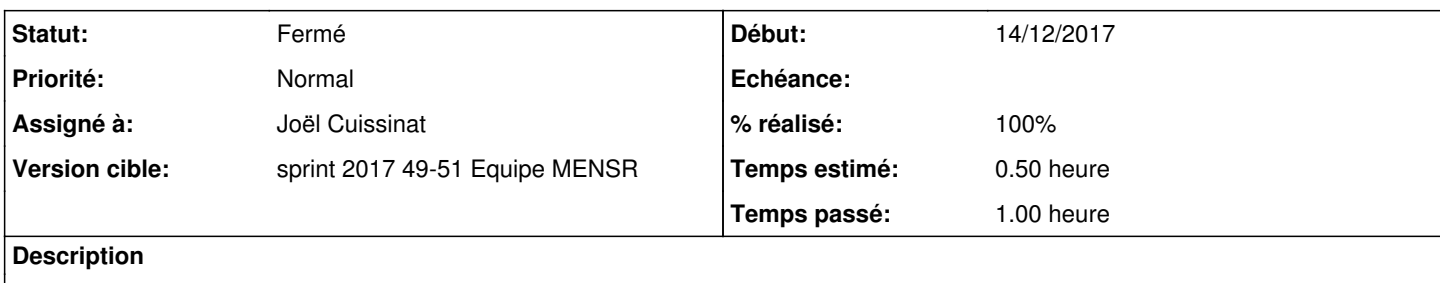

Revoir l'ensemble des tests car gajim ne marche plus.

## **Révisions associées**

### **Révision b5c9d1bc - 15/12/2017 14:47 - Joël Cuissinat**

Suppression de python-openssl pour que Gajim soit fonctionnel sur les clients

Ref: #22454

#### **Historique**

# **#1 - 12/12/2017 15:01 - Lionel Morin**

*- Sujet changé de Correction SCRIBE-T17-XXX - Jabber à Correction SCRIBE-T17-XXX - Jabber - 2.6.2 RC2*

# **#2 - 12/12/2017 15:11 - Daniel Dehennin**

*- Sujet changé de Correction SCRIBE-T17-XXX - Jabber - 2.6.2 RC2 à Correction SCRIBE-T17-XXX - Jabber (2.6.2-rc2)*

# **#3 - 14/12/2017 15:36 - Scrum Master**

*- Début 04/12/2017 supprimé*

*- Tâche parente #22303 supprimé*

#### **#4 - 14/12/2017 15:38 - Scrum Master**

- *Description mis à jour*
- *Version cible sprint 2017 49-51 Equipe MENSR supprimé*
- *Tâche parente mis à #22216*

## **#5 - 14/12/2017 16:45 - Emmanuel GARETTE**

- *Statut changé de Nouveau à En cours*
- *Assigné à mis à Emmanuel GARETTE*
- *Début mis à 14/12/2017*

## **#6 - 14/12/2017 17:29 - Emmanuel GARETTE**

Une solution temporaire (en attendant que ubuntu corrige) serait désinstallé python-openssl.

gajim démarre dans ce cas.

# **#7 - 14/12/2017 17:30 - Emmanuel GARETTE**

*- % réalisé changé de 0 à 50*

# **#8 - 15/12/2017 14:42 - Joël Cuissinat**

*- Tâche parente changé de #22216 à #22217*

#### **#9 - 15/12/2017 14:44 - Joël Cuissinat**

*- Sujet changé de Correction SCRIBE-T17-XXX - Jabber (2.6.2-rc2) à Faire en sorte que Gajim soit fonctionnel sur les clients Linux (SCRIBE-T17-XXX - Jabber)*

#### **#10 - 15/12/2017 16:12 - Joël Cuissinat**

- *Statut changé de En cours à Résolu*
- *Assigné à changé de Emmanuel GARETTE à Joël Cuissinat*
- *% réalisé changé de 50 à 100*
- *Temps estimé mis à 0.50 h*
- *Restant à faire (heures) mis à 0.25*

Mise en œuvre de la solution temporaire mais cela oblige à se connecter de façon non-sécurisée :(

#### **#11 - 15/12/2017 17:33 - Gérald Schwartzmann**

- *Statut changé de Résolu à Fermé*
- *Restant à faire (heures) changé de 0.25 à 0.0*

Gajim se lance sur un aca.pc-xubuntu

pcadmin@pcxubuntu:~\$ gajim

=============================================================================== PyOpenSSL not found, falling back to Python builtin SSL objects (insecure). ===============================================================================